## Assignment 1: PDDL

#### Michal Štolba

stolba@agents.fel.cvut.cz

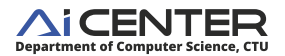

# **PAH (Planning and Games)**

<span id="page-0-0"></span>**COLLA** 

M.Štolba (PAH) **[Assignment 1.](#page-13-0)** Assignment 1. Tutorial 2 1/14

[Assignment](#page-1-0) [Idea](#page-1-0)

<span id="page-1-0"></span>

## A City

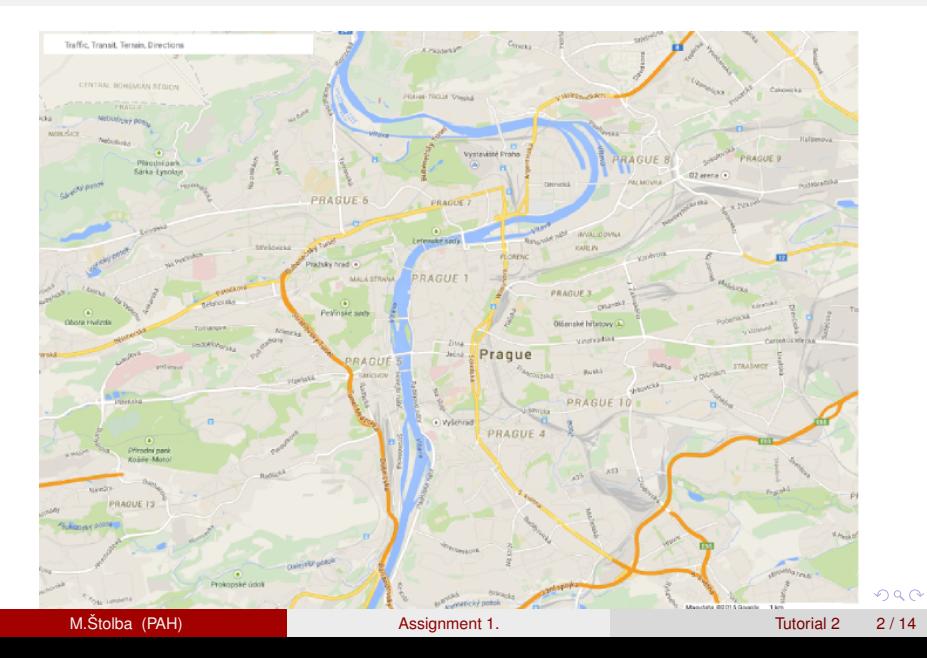

#### A City with Locations

<span id="page-2-0"></span>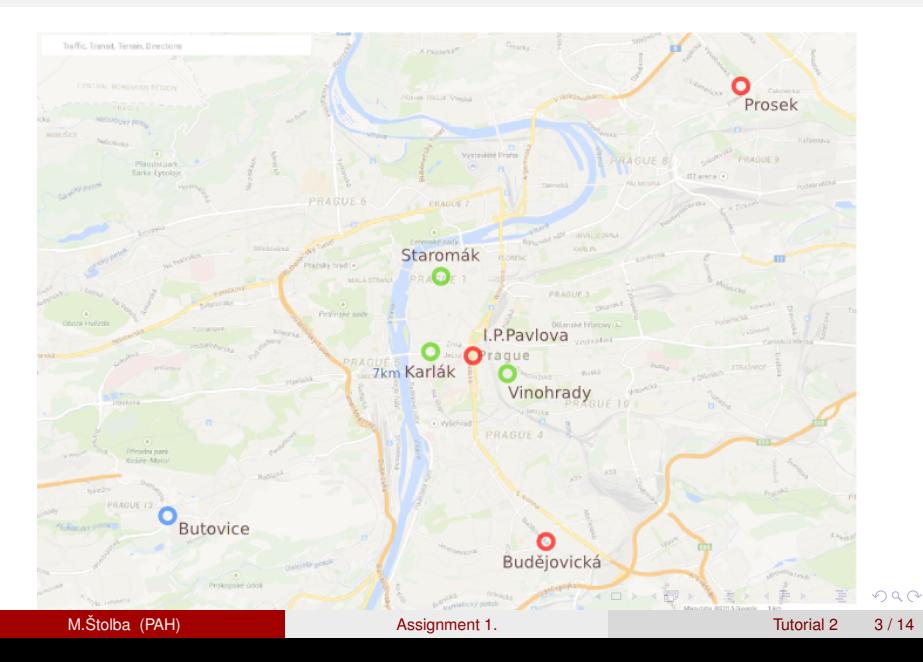

[Assignment](#page-3-0) [Idea](#page-3-0)

<span id="page-3-0"></span>

#### A City with Transportation Graph

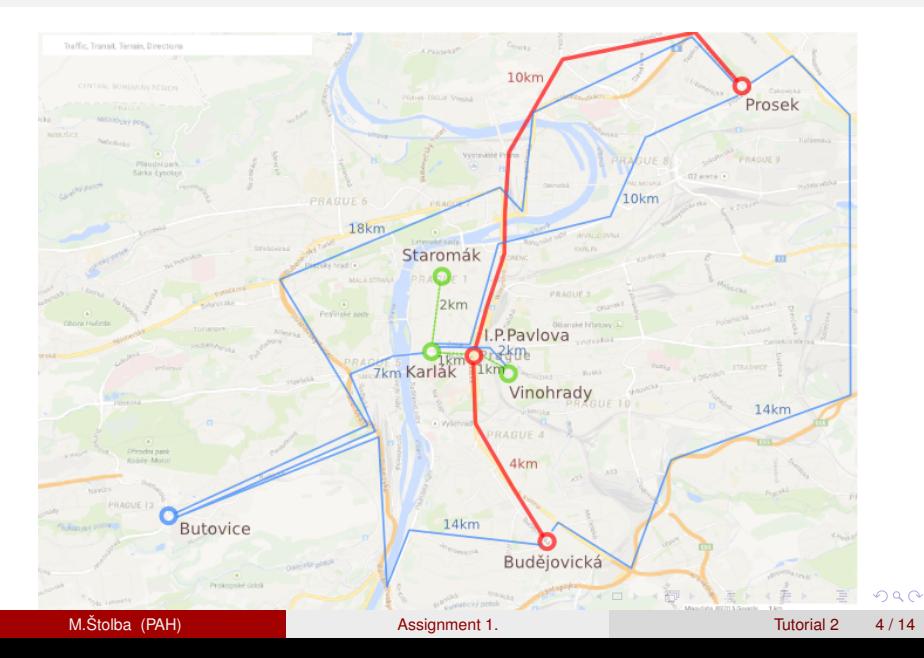

[Assignment](#page-4-0) [Idea](#page-4-0)

<span id="page-4-0"></span>

#### ... and People

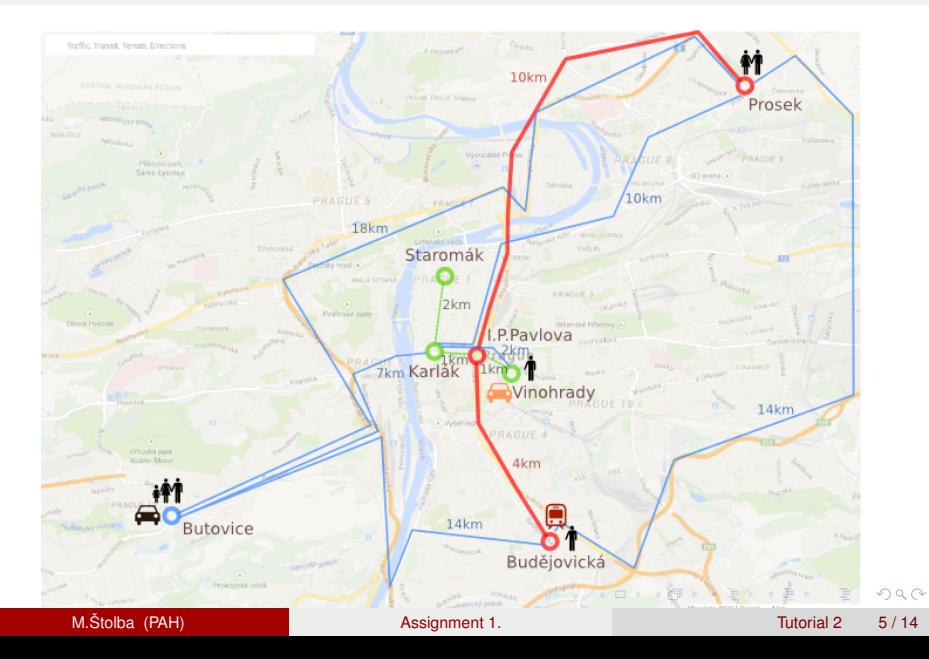

#### Sim-City

- $\blacktriangleright$  Formalize the "simcity" problem
	- $\blacktriangleright$  Each person lives somewhere and works somewhere
	- Some people may be related (family)
	- $\triangleright$  Goal: Find a "day plan" for a set of people
	- $\triangleright$  The people travel on a multi-modal transport graph using various vehicles
- <span id="page-5-0"></span>http://cw.fel.cvut.cz/wiki/courses/a4m36pah/assignments/assignment1

#### Sim-City **Vehicles**

- $\blacktriangleright$  Each vehicle needs a driver to operate
- $\triangleright$  Not all people can board all vehicles (a family car)
- $\triangleright$  Driving a taxi or public transport counts as work

<span id="page-6-0"></span> $\Omega$ 

4 ロ ト ィ *同* ト

#### Sim-City Level: Basic

- $\blacktriangleright$  Basic problem description
- $\blacktriangleright$  Some walk-only edges
- $\triangleright$  At least one car
- $\triangleright$  At least one taxi
- <span id="page-7-0"></span> $\triangleright$  At least one public transport vehicle

#### Sim-City Level: Costs

#### $\blacktriangleright$  Add costs

- $\triangleright$  A cost of boarding a vehicle, a cost of riding a vehicle
- ▶ Based on "real" distances
- $\triangleright$  Not all vehicles have both
- $\blacktriangleright$  Try two types of cost
	- $\blacktriangleright$  Money, time, ....

<span id="page-8-0"></span> $\Omega$ 

4 ロ ト ィ *同* ト

## Sim-City Level: Complex

- $\blacktriangleright$  Add some of the following:
	- $\triangleright$  Capacity of vehicles (using only STRIPS)
		- $\triangleright$  (car have only 4 seats)
	- $\blacktriangleright$  Leave vs. Park
		- $\triangleright$  Difference between leaving a vehicle and parking it (at a parking place)
	- $\blacktriangleright$  Fuel (using only STRIPS)
- Come-up with your own (non-trivial) extension

<span id="page-9-0"></span> $\Omega$ 

 $1.71 \times 1.71 \times$ 

in the se

#### Your Task

- ▶ Formalize problem "Sim-City" in PDDL
- $\triangleright$  Use 3 selected planners to evaluate
- $\triangleright$  Create PDF report

 $\sim$ 

<span id="page-10-0"></span> $299$ 

イロト イ押ト イヨト イヨ

#### Your Task

Formalize problem "Sim-City" in PDDL

- $\triangleright$  3 domains, 2 problems for each
- **Domains** 
	- $\rightarrow$  1x domain per level
	- $\rightarrow$  1x domain basic, 2x domain cost/complex (can be the same)
	- $\triangleright$  3x domain basic
- <span id="page-11-0"></span> $\blacktriangleright$  Problems
	- $\blacktriangleright$  Each problem different if the domain is the same
	- $\triangleright$  The same problem in each domain/level
	- $\triangleright$  At least two different problems per domain/level
		- $\blacktriangleright$  Different sizes, metrics, etc.

#### Your Task

Use 3 selected planners to evaluate

- $\triangleright$  Select 3 of the provided planners
	- $\triangleright$  One should be optimal: fd-ms, fd-lmcut or symba
- $\triangleright$  Run all planners on all problems
- <span id="page-12-0"></span><sup>I</sup> On each problem, at least one planner must find a solution
	- $\triangleright$  Can be different planner every time

#### Your Task Create PDF report

- $\blacktriangleright$  (Ideally in LAT<sub>F</sub>X)
- $\triangleright$  Description of the location, transport graph, people, vehicles (brief)
- $\triangleright$  Specify which problem levels and features were formalized
	- $\triangleright$  Specify your own enhancements in-detail
- $\triangleright$  Brief description of (all) used predicates, actions and functions
- List of the selected planners, parameters of the testing env.
- $\blacktriangleright$  Execution time and solution quality graphs
- $\triangleright$  Conclusion

<span id="page-13-0"></span> $\Omega$ 

 $\mathbf{A}$   $\mathbf{B}$   $\mathbf{B}$   $\mathbf{A}$   $\mathbf{B}$   $\mathbf{B}$